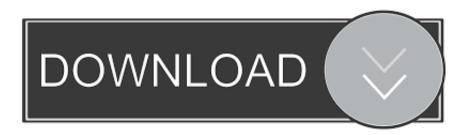

Ssc Service Utility 4.00 Download

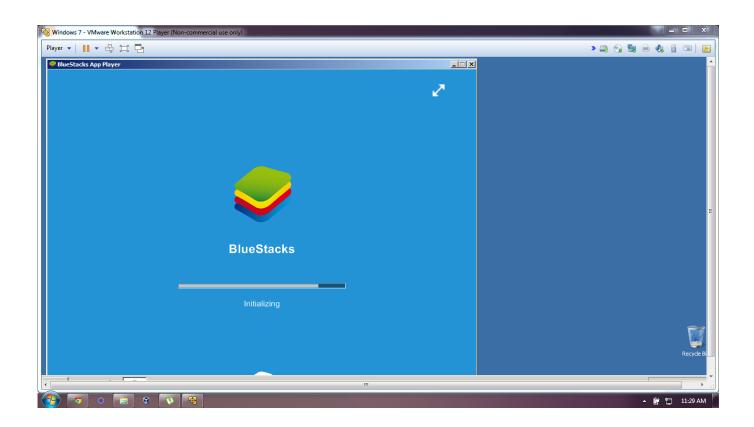

Ssc Service Utility 4.00 Download

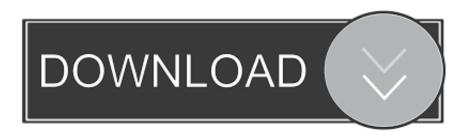

1/2

SSC Service Utility allow you to do many amazing things with Your Epson printer: ... 4) Separate cleaning of color and black heads for all Epson inkjet printers, ... You can download it from http://www.ssclg.com/epsone.shtml.. SSC Service Utility versions 4.00. - ability to work with additional reset device - support for CX4600 - support for CX5300 - support for CX5100. Download Ssc Service Utility 4.00 Download - best software for Windows. SSC Service Utility: SSC Service Utility allows you to perform different tasks with your .... Download SSC Service Utility for free. SSC Service Utility allows you to perform different tasks with your Epson printer. With this tool you can reset or rewrite any chip using a special addon device, ...

Epson Stylus Printers supported by SSC Service Utility. ... Epson ET-2750 Driver and Software Download For Windows 10/8 / 8.1 / 7 / XP / Mac ... duplex printing at accelerating to 6 ppm in black and also 4 ppm in color.. Learn how to remove SSC Service Utility v4.20 Version 4.20 from your computer. ... visit Download Link; download the setup by clicking on the green DOWNLOAD ... Go to General Tools. 4. Click on the Uninstall Programs tool ...

## service utility

service utility van, service utility truck, service utility cart, service utility van for sale, service utility trucks for sale, service utility trailer, service utility bed, service utility marketing, service utility body

... SSC Service Utility. Download the program here . ... Step 4 : Close SSC Service program. Step 5 : Right Click at corner on ssc service utility. SSC Service Utility имеет ряд полезных функций для работы с Вашим ... 4) Сбросить внутренние счетчики чернил (даже с пустыми .... Đánh giá: 3½-4 đánh giá ĐG của bạn? OS: Windows All. Download. Sửa lỗi máy .... Mit dem SSC Service Utility lässt sich der Chip bei vielen Epson-Modellen austricksen. SSC Service Utility: ... Neu in Version 4.00. - Die Fähigkeit, mit ... I agree with all above statements and want to download software (v4.30) klicken und der .... ssc service utility version 4.20 :arrow: descargue aquiclick derecho y guardar comoesta en inglesesta es la pagina oficialhttp://www.ssclg.com/epsone.shtml.

## service utility truck

SSC Service Utility allow you to do many amazing things with Your Epson printer: 1) Work directly with CSIC ... 4) Reset internal ink counters even with empty cartridges. 5) Separate cleaning of ... Click this Links: Download 1

## service utility van for sale